# **XX Ziraat Katılım**

#### KURUMSAL İNTERNET BANKACILIĞI MÜŞTERİ KULLANIM KILAVUZU TL Toplu Ödeme

#### TL Toplu Ödeme

- Dosya Transferi
- İzleme
- İptal

Toplu para transferi işlemlerinizi işlem listesi dosyası yüklemek suretiyle yapabileceğiniz ekranlardır

### Dosya Transferi

TL Toplu Ödeme

Toplu para transferi işlem listesi dosyası yüklediğiniz ekrandır

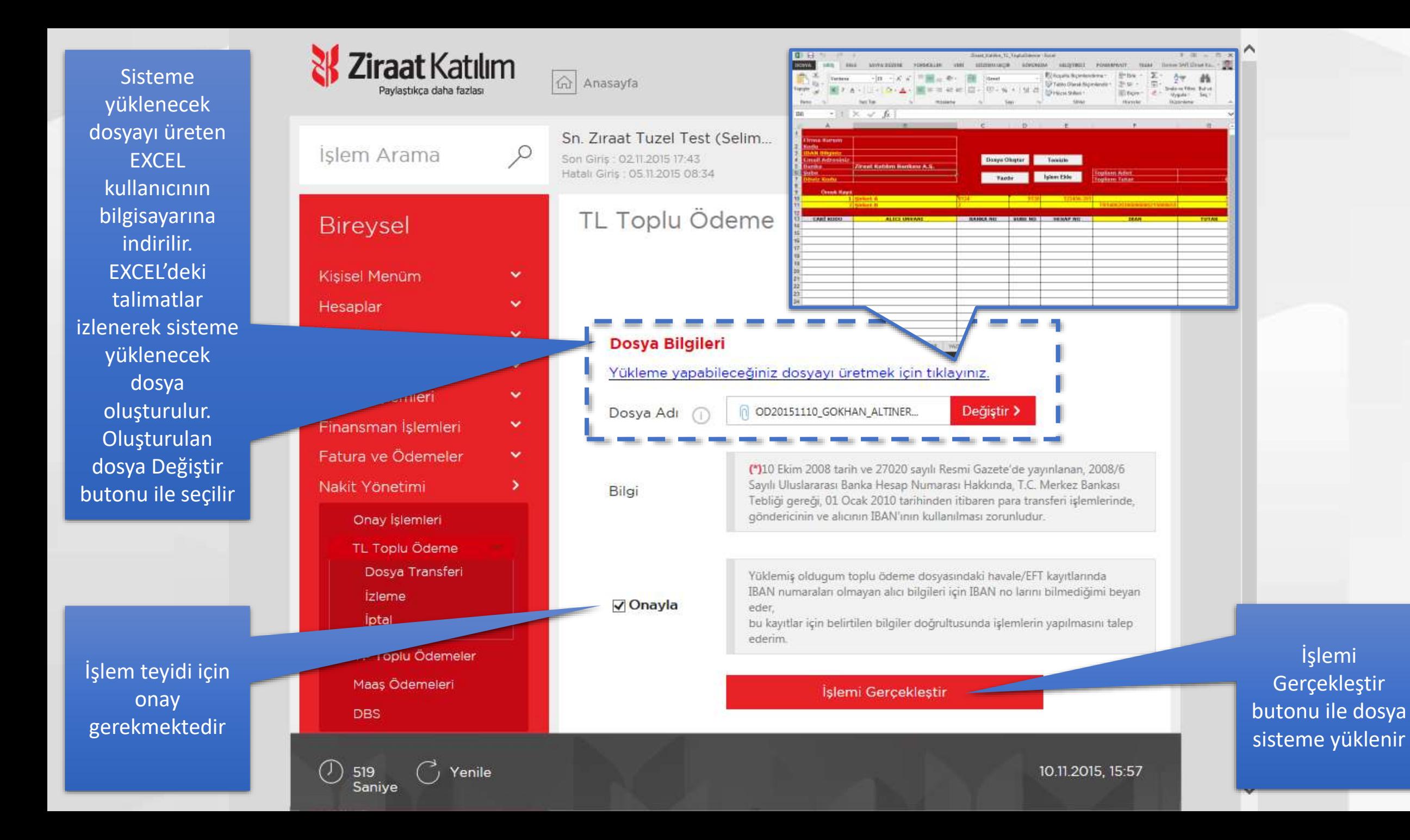

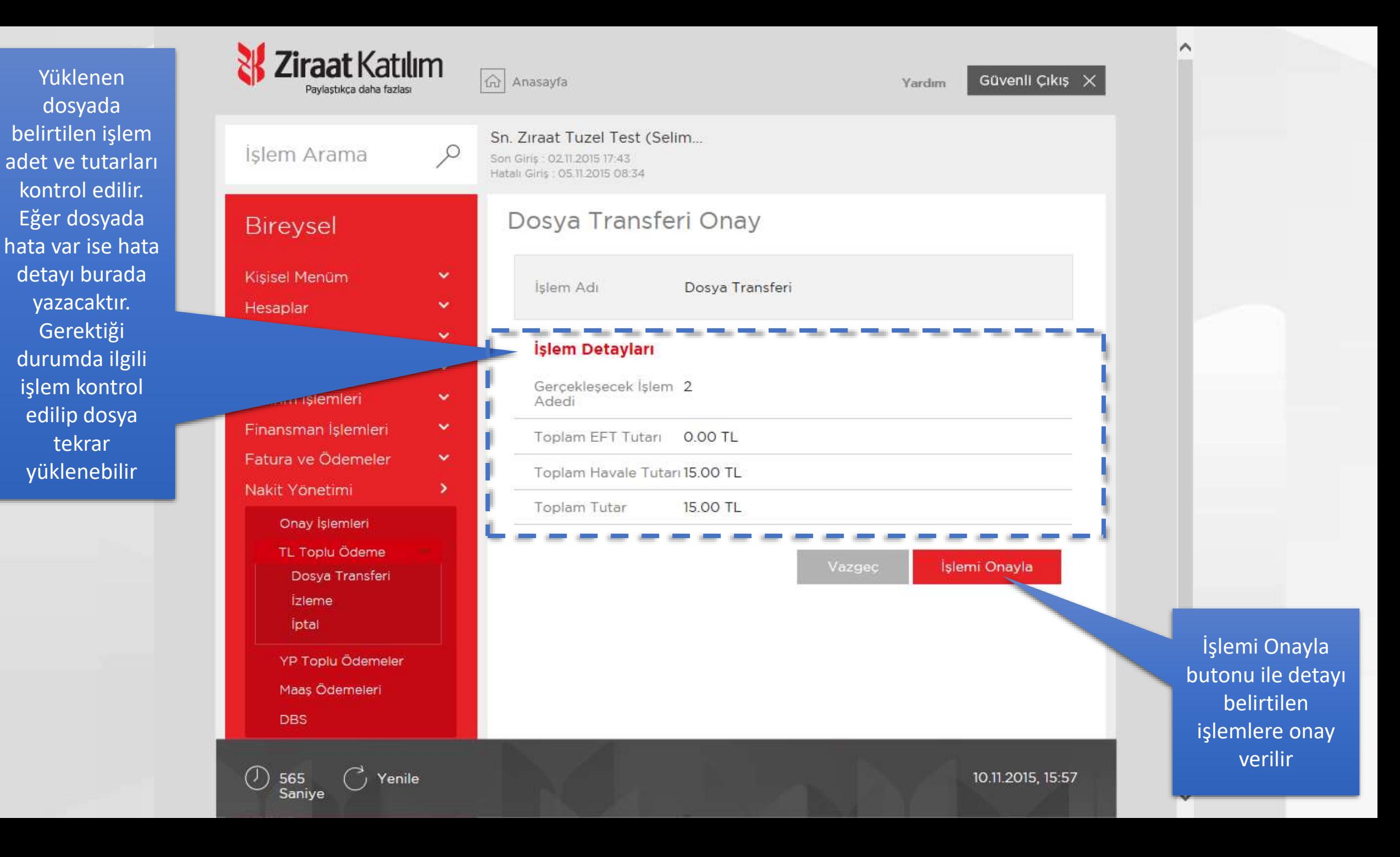

## İzleme

TL Toplu Ödeme

Sisteme yüklediğiniz dosyaları izleme yaptığınız ekrandır

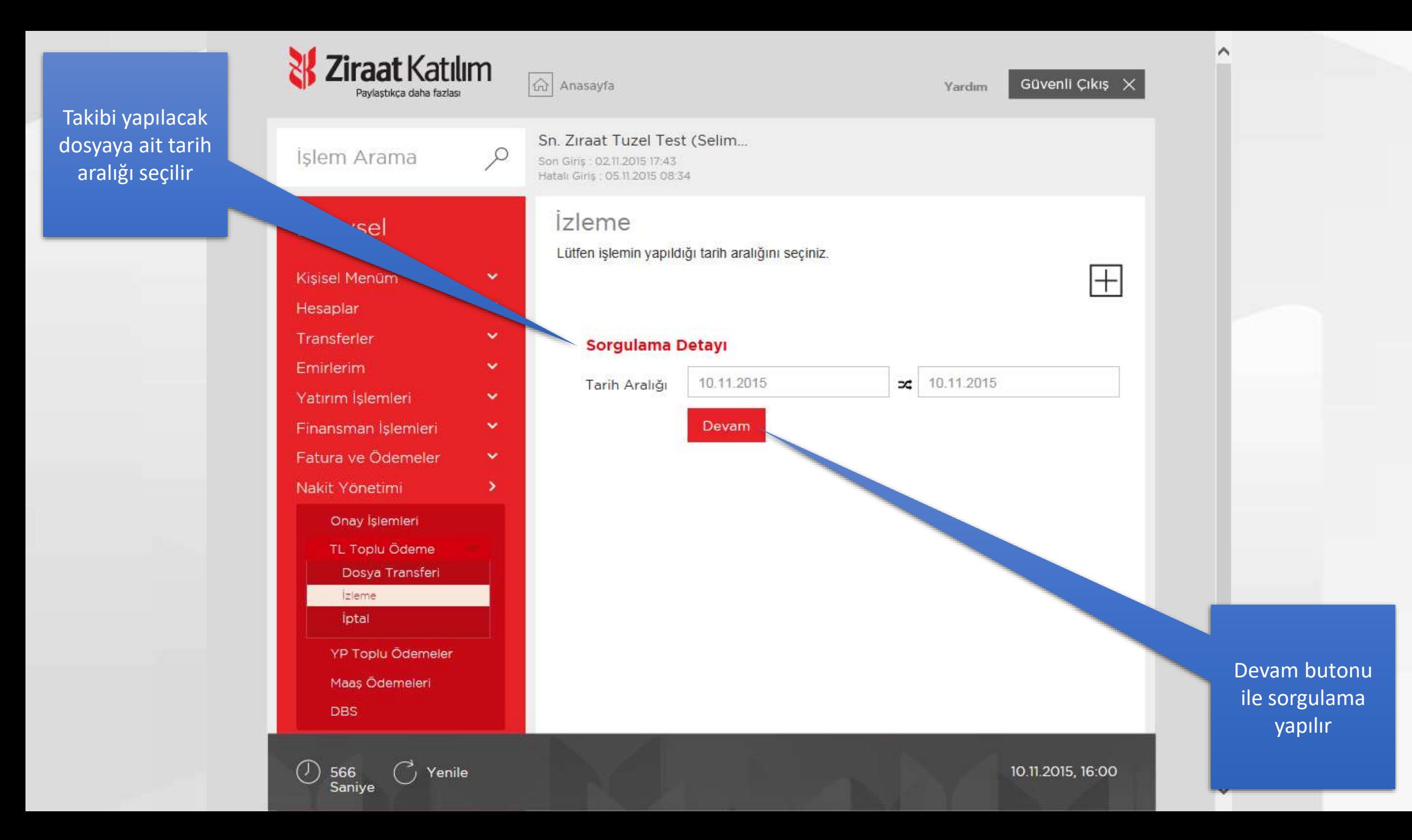

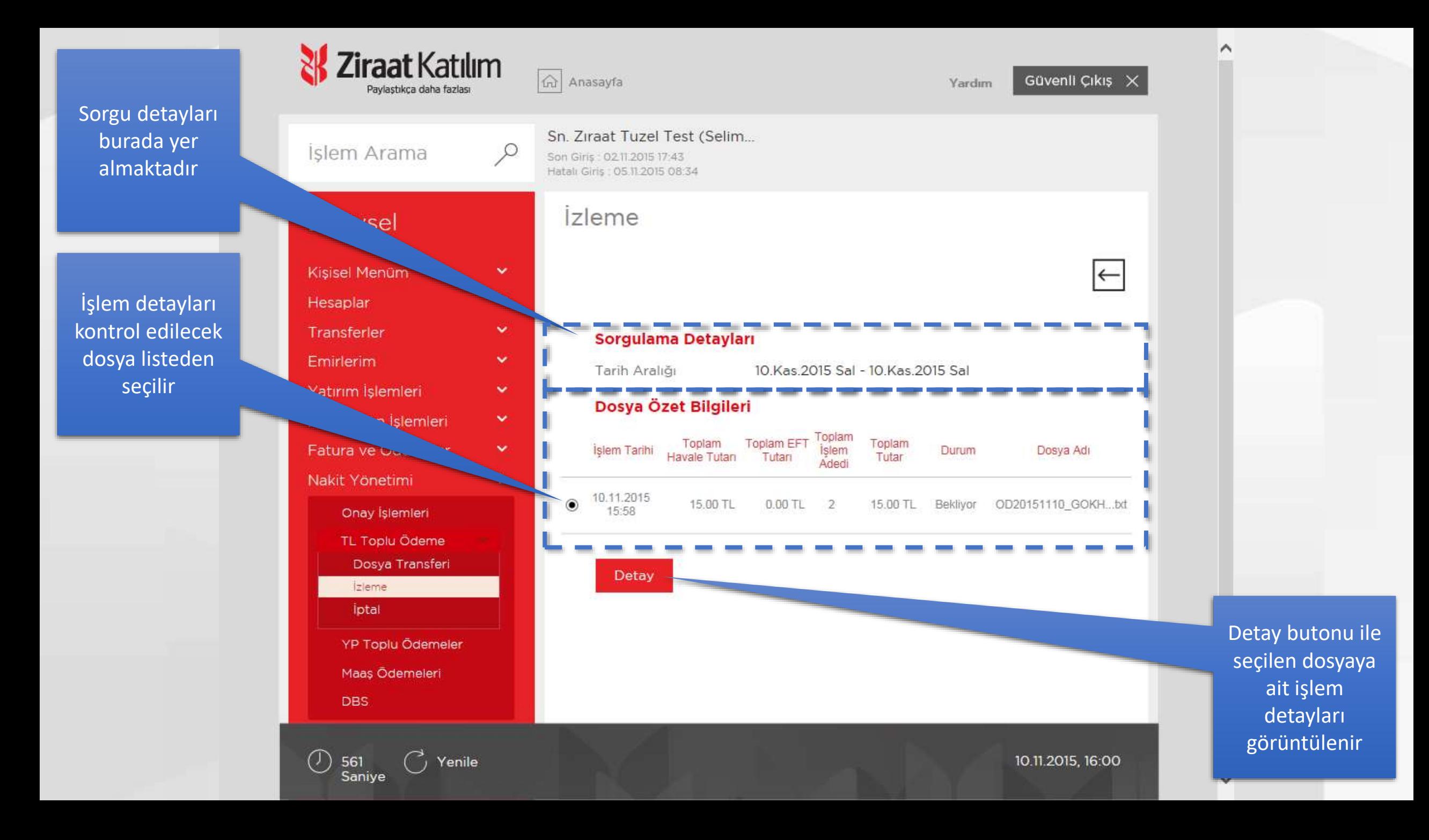

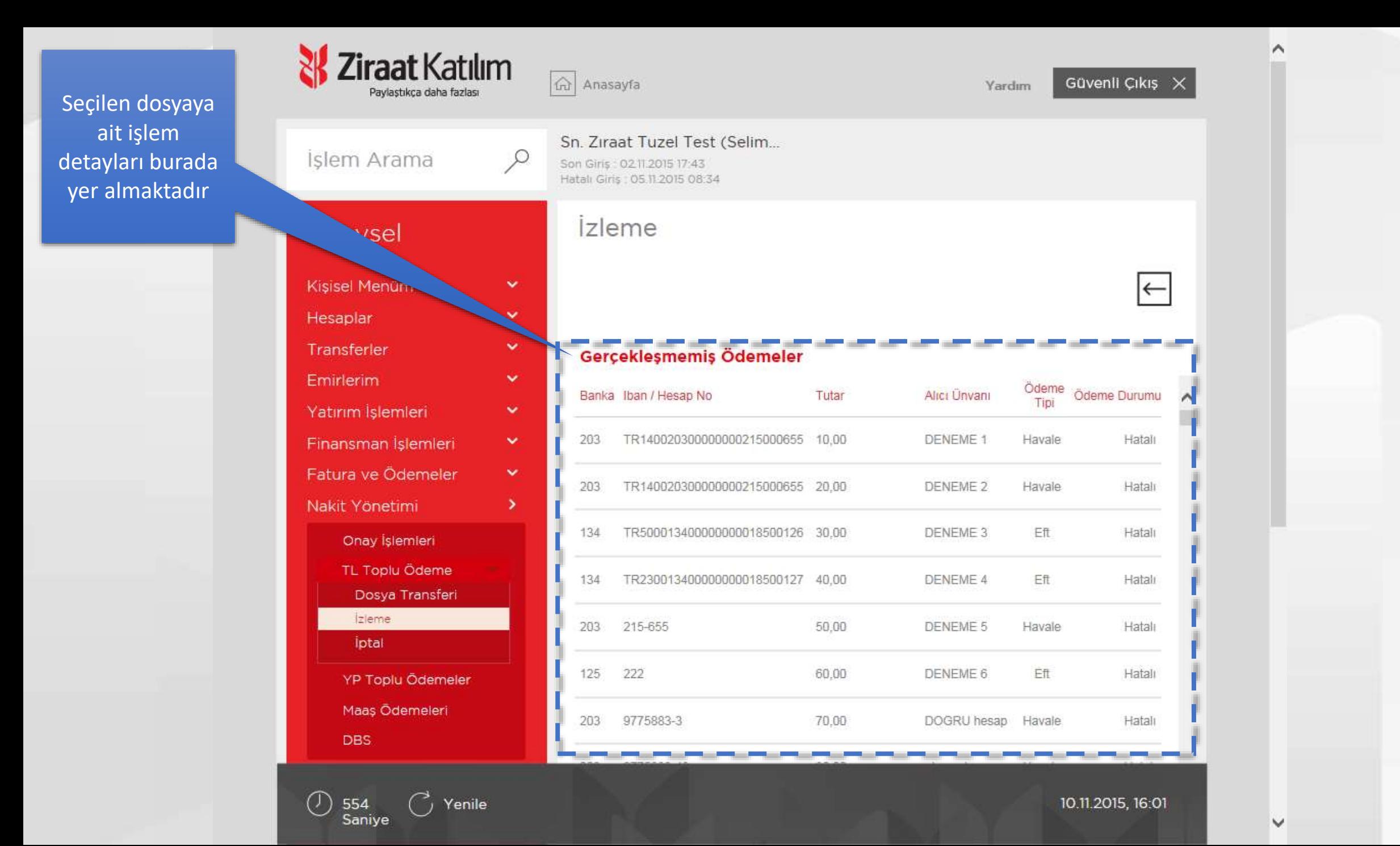

## İptal

TL Toplu Ödeme

Sisteme yüklediğiniz dosyaların iptalini gerçekleştirdiğiniz ekrandır

![](_page_10_Figure_0.jpeg)

![](_page_11_Figure_0.jpeg)

![](_page_12_Figure_0.jpeg)